## CAPITULOS

CAPITULO I: Consideraciones Generales.

CAPITULO II: Tipo de Soportes Magnéticos.

SECCION 1: Cintas magnéticas. SECCION 2: Discos flexibles. Diskettes 5 1/4" o 3 1/2"

CAPITULO III: Diseños de Registro. Formulario 445.

SECCION 1: Descripción de Registro de Tipo 1. Registro de detalle.

SECCION 2: Descripción de Registro de Tipo 2. Registro de totales.

CAPITULO I: Consideraciones Generales.

1. Las instrucciones que a continuación se detallan corresponden al formulario 445 nuevo modelo.

2. Las entidades deberán presentar: Soportes Magnéticos con la información correspondiente al formulario especificado en el punto 1 conforme a lo establecido por esta resolución. En caso de ser necesario, se podrá presentar un archivo multivolumen. Pero no varios archivos en un mismo soporte.

3. Los archivos estarán compuestos:

3.1. FORM 445:

3.1.1. Un registro de detalle de tipo 1 por cada máquina registradora. 3.1.2. Un registro de tipo 2 de totales de archivo.

4. Los campos que no se cubran en su totalidad deberán completarse con ceros a la izquierda si son numéricos o blancos a la derecha si son alfanuméricos.

5. Los campos numéricos se deberán definir en caracteres sin signo.

CAPITULO II: Tipos de soportes magnéticos.

SECCION 1: Cintas Magnéticas.

1. Características:

- Sistema de codificación: EBCDIG-ASCII. Densidad de grabación: 1600/6250 IP'.
- Tipo de paridad: impar.
- Factor de Bloqueo: 1 registro por bloque.
- Canales: 9.
- Longitud de registro: 130 caracteres.

— Rótulo Standard de comienzo y fin con identificación: 7445", en equipos I.B.M. y sin rótulo en otros equipos.

- 2. Rotulación Externa de Cintas Magnéticas.
- Sigla ldentificatoria: "F445"
- CUIT del informante.
- Denominación del informante.
- Nro. de Volumen y cantidad de volúmenes que integran la remisión:
- ej: 1/2 para el primer volumen. 2/2 para el segundo volumen.
- Sistema de codificación.
- Densidad de grabación.
- Cantidad de registros.
- Fecha de presentación. Identificación si es Rectificativa o Normal.
- SECCION 2: Discos Flexibles Diskettes
- 1. Características:
- Diskettes de 5 1/4 pulgadas DS,DD (360 kb) o HD (1,2 Mb).
- Diskettes de 3 1/2 pulgadas DS,DD (720 kb) o HD (1,44 Mb).
- Código de grabación: ASCII.
- Formateado con sistema operativo MS-DOS. versiones comprendidas entre 2.00 y 4.01.
- Tipo de registro: Imagen de impresión sin caracteres de control.
- Generado por back-up del MS-DOS.
- Path: C:/DGI.
- Longitud de registro: 130 caracteres.
- Nombre del archivo: "F445.DAT"
- 2. Rotulación externa de discos flexibles.
- Sigla identificatoria: "F445".
- CUIT del informante.
- Denominación del informante.
- Nro. de volumen y cantidad de volúmenes que integran la remisión.
- ej: 1/2 para primer volumen.
- 2/2 para segundo volumen.
- Cantidad de registros.
- Fecha de presentación.
- Identificación si es Rectificativa o Normal.

CAPITULO III: Diseños de Registros Form 445.

SECCION 1: Descripción de Registro de tipo 1.

CAMPO 1: Formulario Completar con constante "F445".

CAMPO 2: tipo de Registro. Completar con la constante "1".

CAMPO 3: Nro. de Registro.

Número correlativo de 1 a n por cada presentación.

En el caso de tratarse de rectificativa se deberá informar el número de registro que se quiere rectificar.

En el caso de agregar información a la ya presentada se deberá continuar la numeración de la presentación original.

CAMPO 4: C.U.I.T.

Deberá ser distinto de cero y completará con la Clave Unica de Identificación Tributaria del Informante.

CAMPO 5: Marca de Rectificativa.

Esta marca deberá ser la misma para todo el archivo.

N — normal

R — rectificativa

CAMPO 6: Fecha Presentación.

Se deberá completar con la fecha de presentación del archivo. El formato será año - mes - día. Deberá ser una fecha válida.

 $CAMPO 7. Año.$ Se cubrirá con el año correspondiente a la presentación.

CAMPO 8: Tipo Máquina. Se cubrirá de acuerdo a la característica de la máquina teniendo en cuenta la siguiente tabla: 1 — Mecánica

2— Electrónica

3— Electromecánica

4— Computarizada

CAMPO 9: Marca. Deberá ser distinto 'de espacios y se deberá completar con la marca de la máquina registradora.

CAMPO 10: Modelo. Deberá ser distinto de espacios y se cubrirá con el modelo de la máquina registradora.

CAMPO 11: Número. Deberá ser distinto de blancos y se deberá cubrir con el número de la máquina.

CAMPO 12: Calle. Deberá ser distinto de espacios y se completará con la calle donde está ubicada la máquina registradora.

CAMPO 13: Número. Idem campo 12 pero con el número de la calle.

CAMPO 14: Piso. Idem campo 12 con el piso.

CAMPO 15: Local u oficina. Idem campo 12 pero con el número de local (para el caso de galerías) o número de oficina.

CAMPO 16: Localidad. Idem campo 12 pero con la localidad.

CAMPO 17: Provincia. Idem campo 12 pero con la provincia, la Misma se codificará de la siguiente manera:

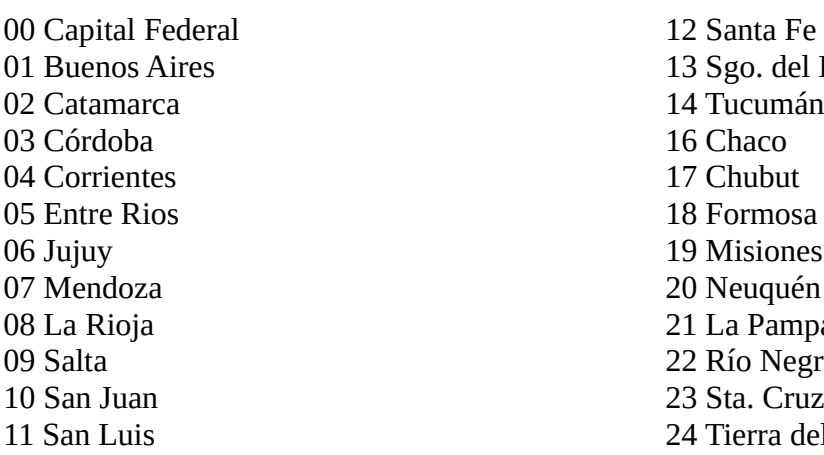

13 Sgo. del Estero 14 Tucumán 16 Chaco 17 Chubut 18 Formosa 19 Misiones 20 Neuquén 21 La Pampa 22 Río Negro 23 Sta. Cruz 24 Tierra del Fuego

CAMPO 18: Código de Encotel. Idem campo 12 pero con el código de Encotel.

CAMPO 19: Casa Matriz o Sucursal.

Se deberá completar con 0000 de tratarse de un único establecimiento, con 0001 si se trata de casa central y consecutivamente para las distintas sucursales (de acuerdo a lo informado en el FORM. 446/A).

CAMPO 20: Nro. de Caja.

Deberá ser distinto de cero y se deberá completar con el número de caja donde se encuentre la máquina registradora. En caso de tratarse de máquinas de repuesto se deberá cubrir con "999".

CAMPO 21: Fecha de Compra.

Deberá ser una fecha válida, su formato será año - mes – día y se cubrirá con la fecha de compra de la máquina registradora.

CAMPO 22: Se completará con espacios.

SECCION 2: Descripción de registro de Tipo 2.

CAMPO 1: Formulario. Completar con constante "F445".

CAMPO 2: Tipo de registro. Completar con constante '2'.

CAMPO 3: C.U.I.T. Deberá ser distinto de cero y se completará con la Clave Única de Identificación Tributaria.

CAMPO 4: Cantidad de máquinas denunciadas. Deberá completarse con la cantidad de máquinas denunciadas en el archivo.

CAMPO 5: Se completará con espacios.

 $NOTA.$ 

Las rectificativas se deberán presentar en archivos separados de las presentaciones normales. Se utilizará únicamente para rectificar registros ya aceptados y no se podrá rectificar con formularios.

En los mismos se deberán indicar:

CAMPO 1 a 4: igual que en la presentación original.

CAMPO 5: "R"

OTROS CAMPOS: se cubrirán en su totalidad con la misma información que tenía la presentación original a excepción de los campos que se quieren rectificar que se cubrirán con la nueva información.

## MOTIVOS DE RECHAZO

1. Que no se pueda leer el archivo en cuyo caso se considerará como no presentado.

2. Que existan errores en cuyo caso se rechazará el soporte completo, se considerará como presentado y tendrá 10 días hábiles para presentar nuevamente la totalidad del archivo como una presentación normal y no como rectificativa.

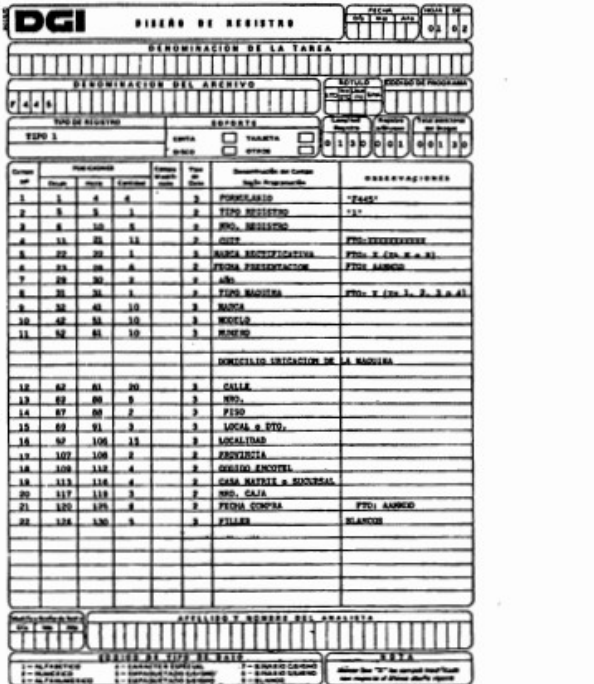

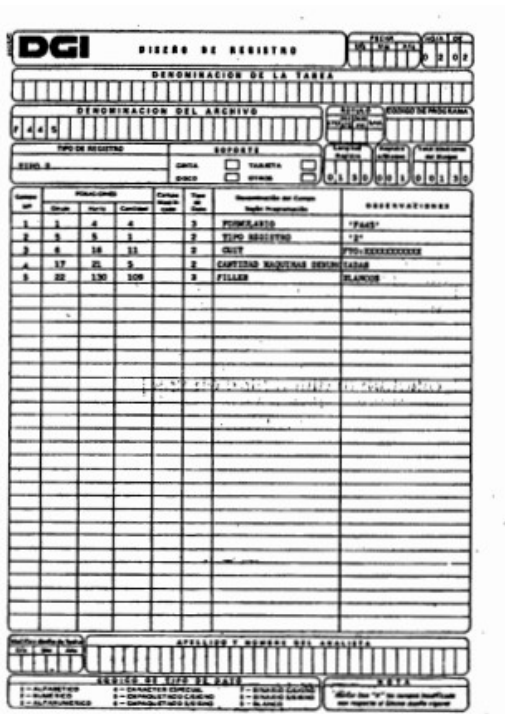

 $\frac{1}{2}$